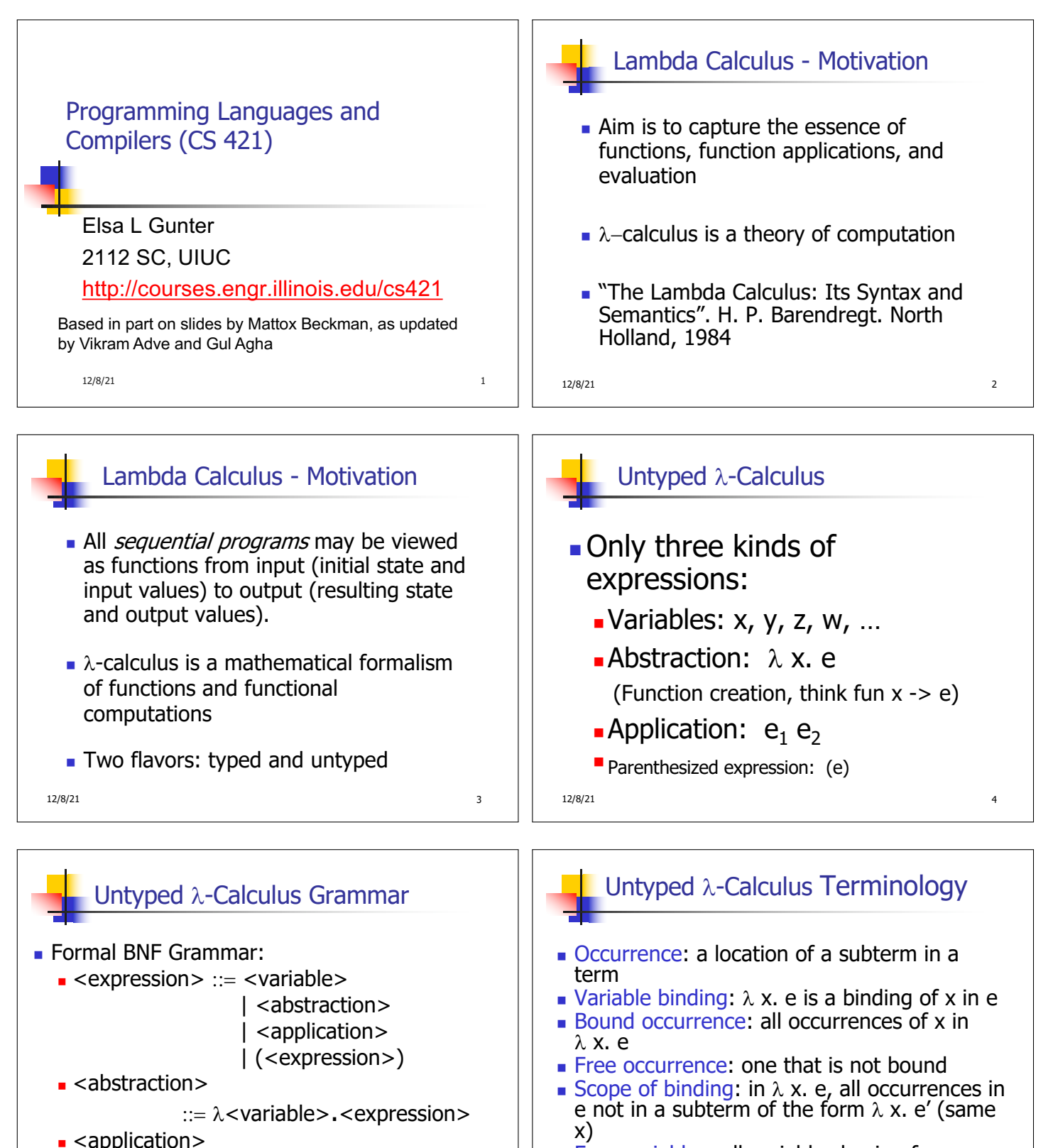

Free variables: all variables having free occurrences in a term

12/8/21 6

 $12/8/21$  5

::= <expression> <expression>

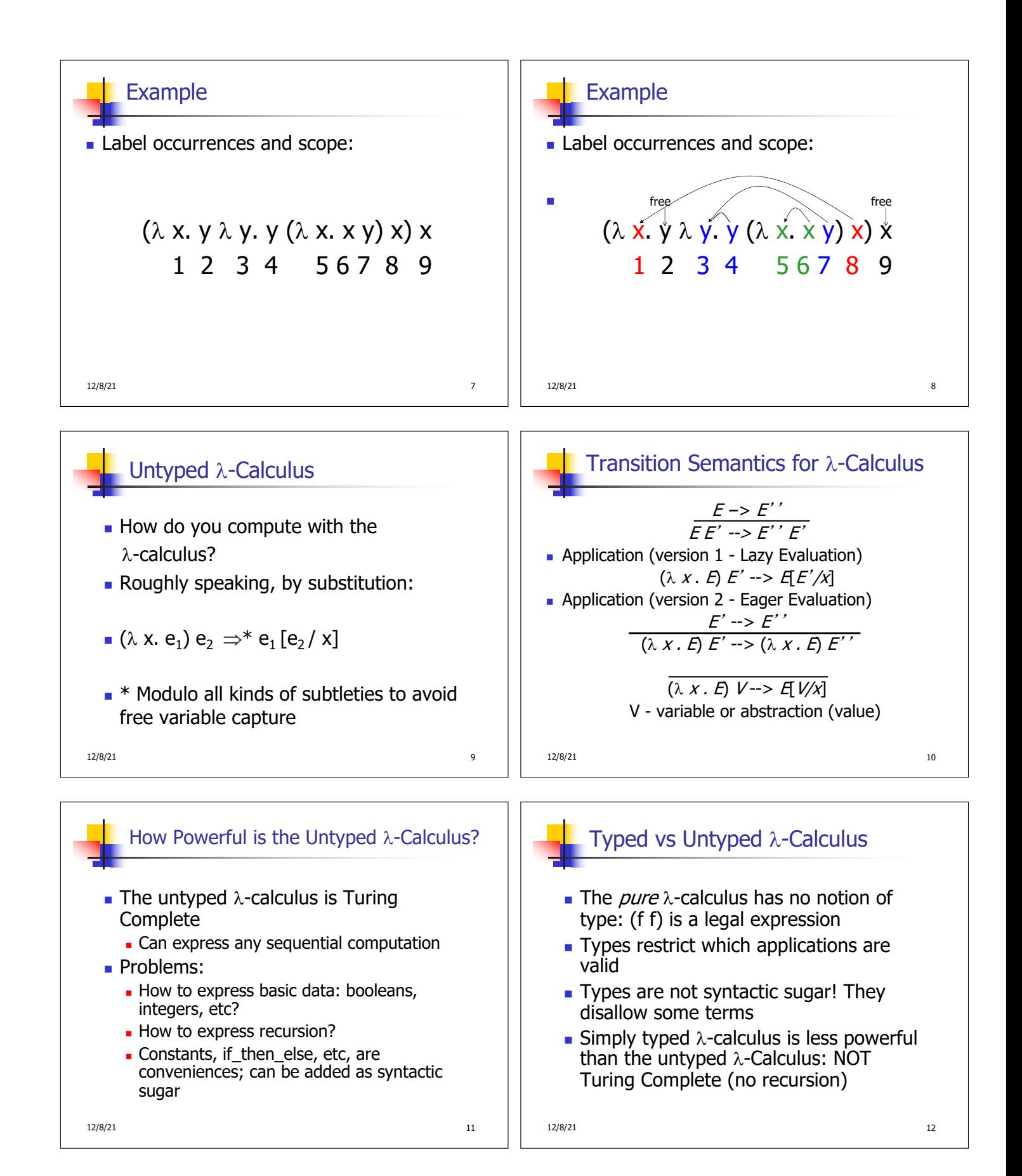

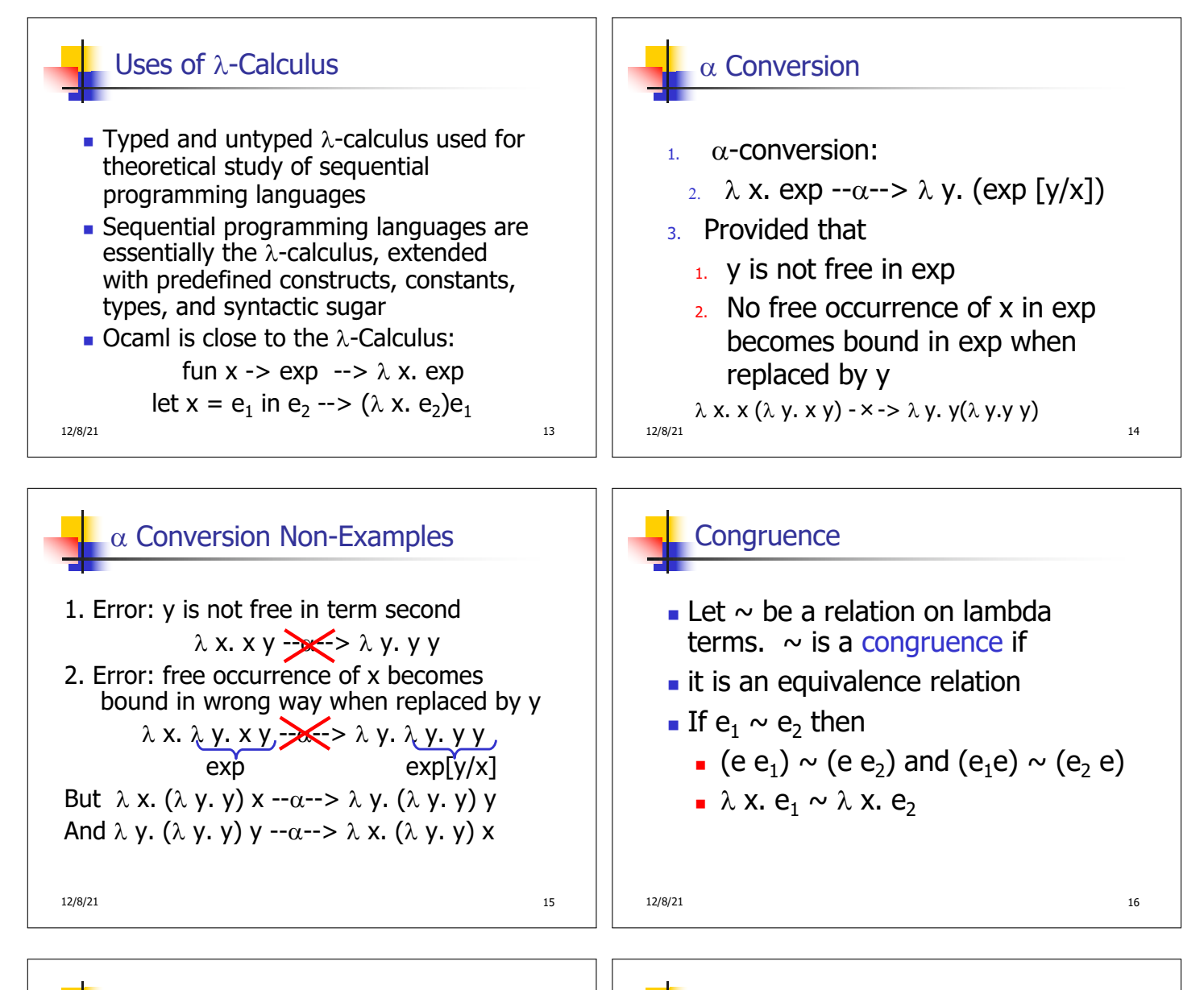

## $\alpha$  equivalence is the smallest congruence containing  $\alpha$ conversion

 $\alpha$  Equivalence

One usually treats  $\alpha$ -equivalent terms as equal - i.e. use  $\alpha$ equivalence classes of terms

18/21 12/8/21 12 Example Show:  $\lambda$  x. ( $\lambda$  y. y x)  $x \sim \alpha \sim \lambda$  y. ( $\lambda$  x, x y) y  $\bullet$   $\lambda$  x. ( $\lambda$  y. y x) x -- $\alpha$ -->  $\lambda$  z. ( $\lambda$  y. y z) z so  $\lambda$  x. ( $\lambda$  y. y x) x  $\sim \alpha \sim \lambda$  z. ( $\lambda$  y. y z) z n ( $\lambda$  y. y z) -- $\alpha$ --> ( $\lambda$  x. x z) so (l y. y z) ~a~ (l x. x z) so  $(\lambda \vee \vee \vee z)$  z ~ $\alpha$ ~  $(\lambda \times x)$  z so  $\lambda$  z. ( $\lambda$  y. y z) z  $\sim \alpha \sim \lambda$  z. ( $\lambda$  x. x z) z  $\bullet$   $\lambda$  z. ( $\lambda$  x. x z) z -- $\alpha$ -->  $\lambda$  y. ( $\lambda$  x. x y) y so  $\lambda$  z. ( $\lambda$  x. x z) z  $\sim \alpha \sim \lambda$  y. ( $\lambda$  x. x y) y  $\bullet$   $\lambda$  x. ( $\lambda$  y. y x) x ~a~  $\lambda$  y. ( $\lambda$  x. x y) y

12/8/21 12/8/21 12

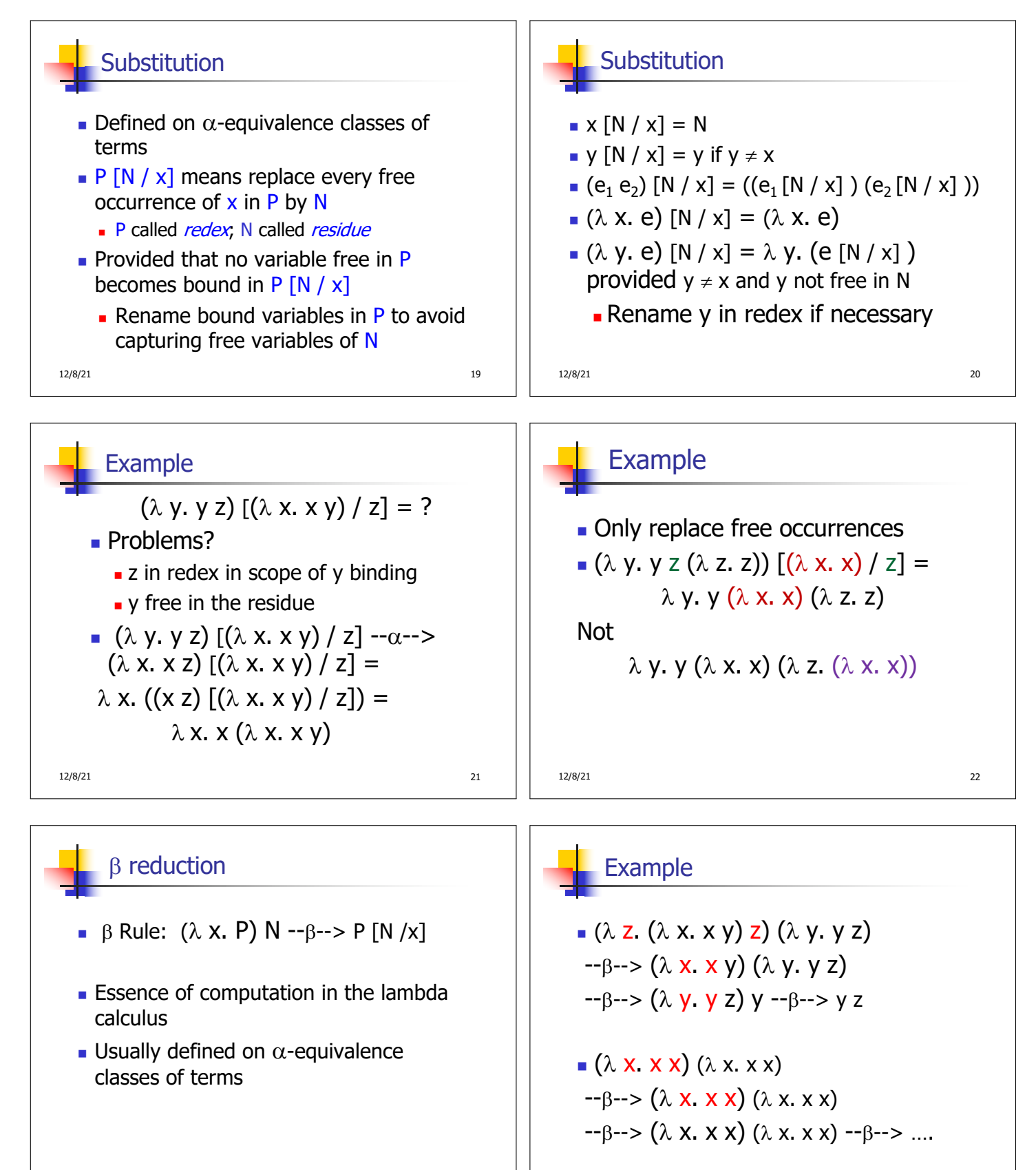

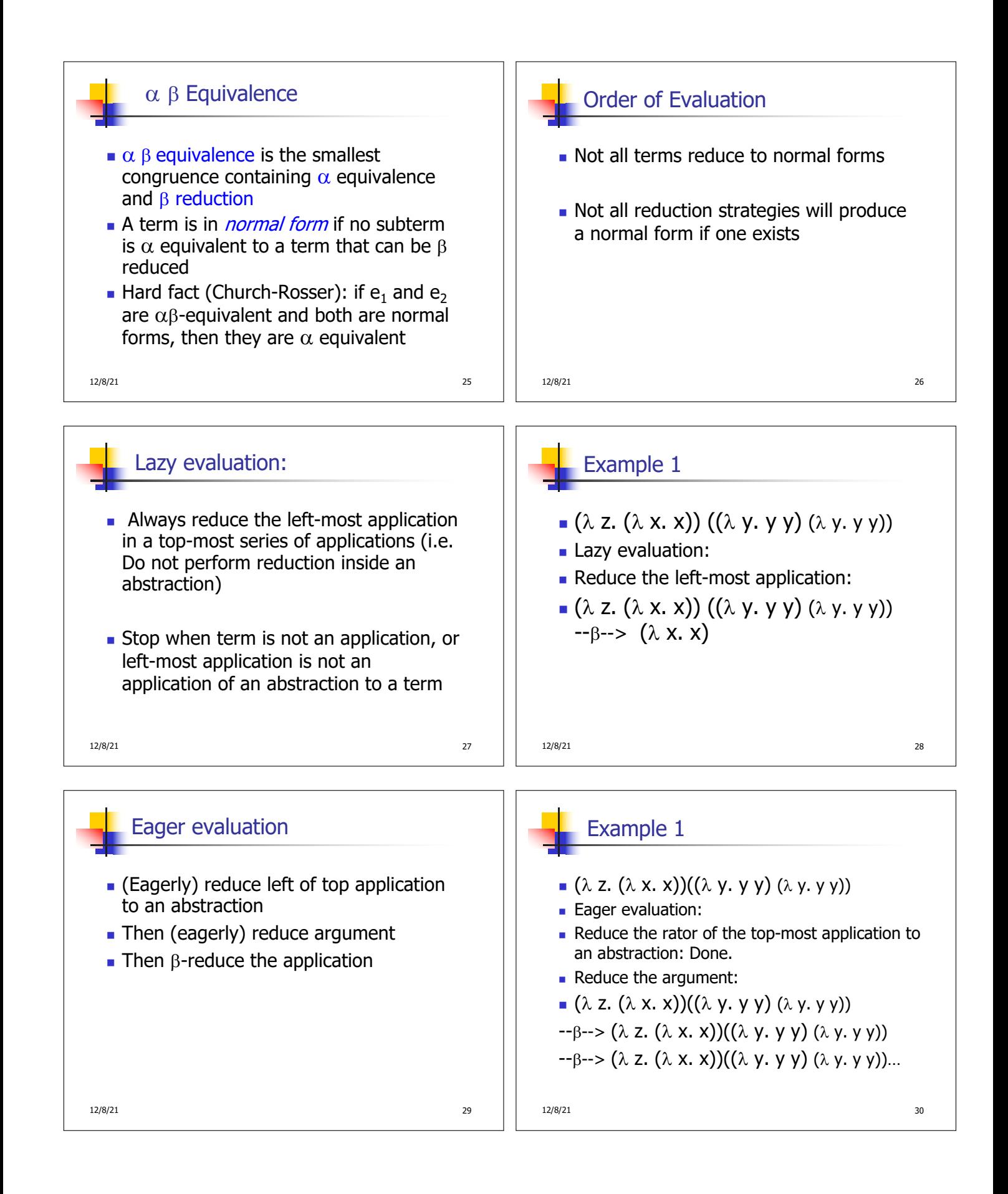

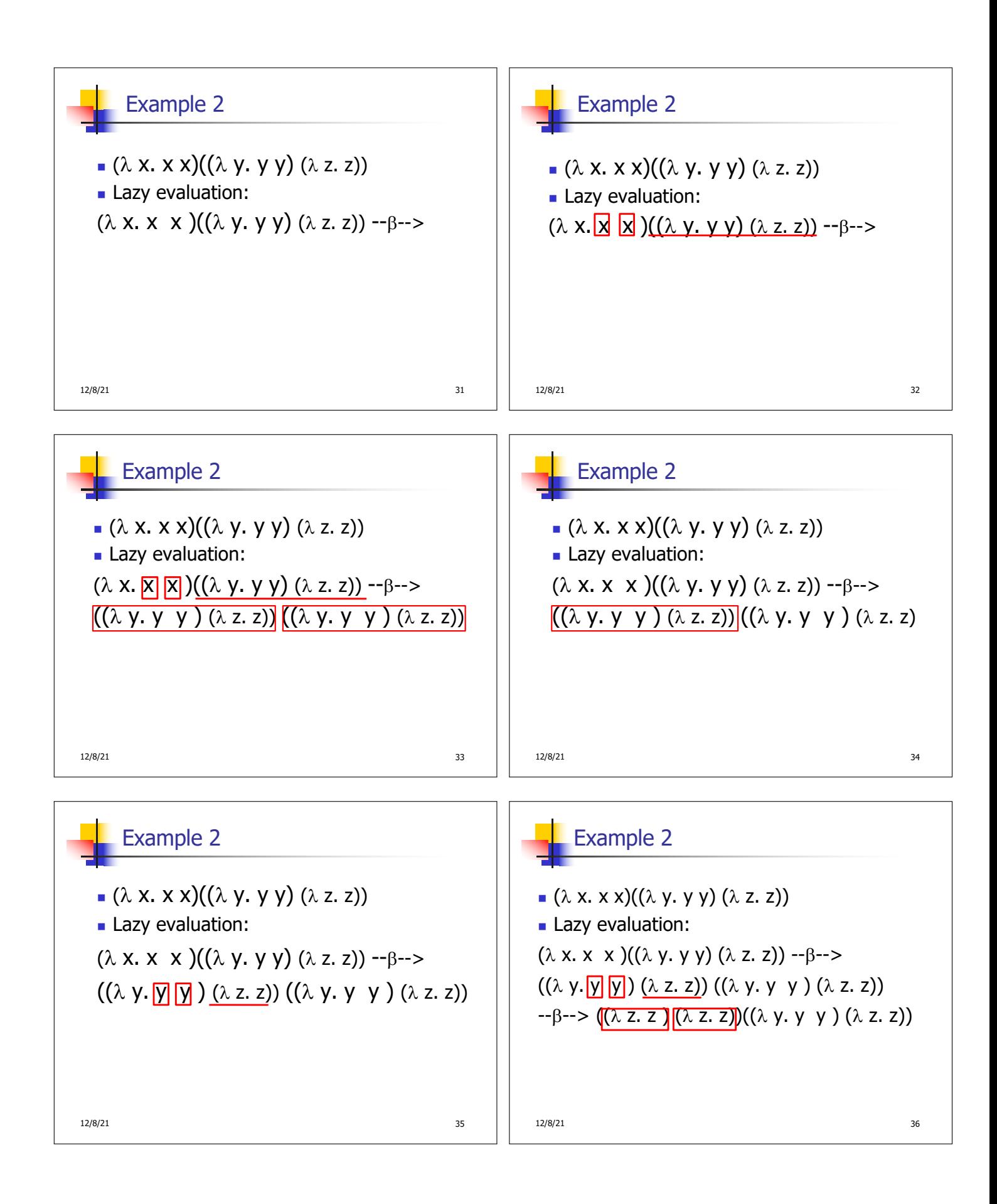

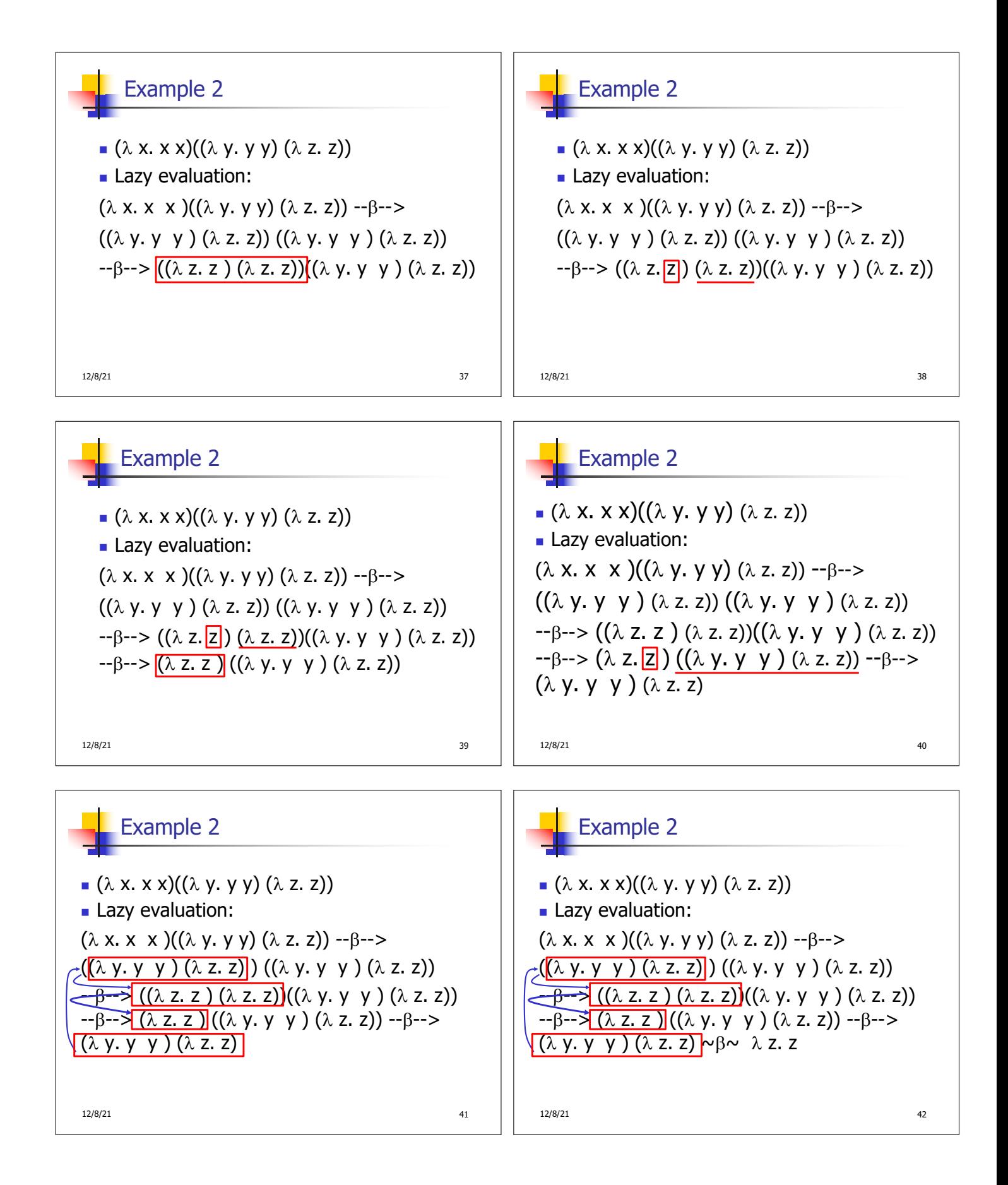

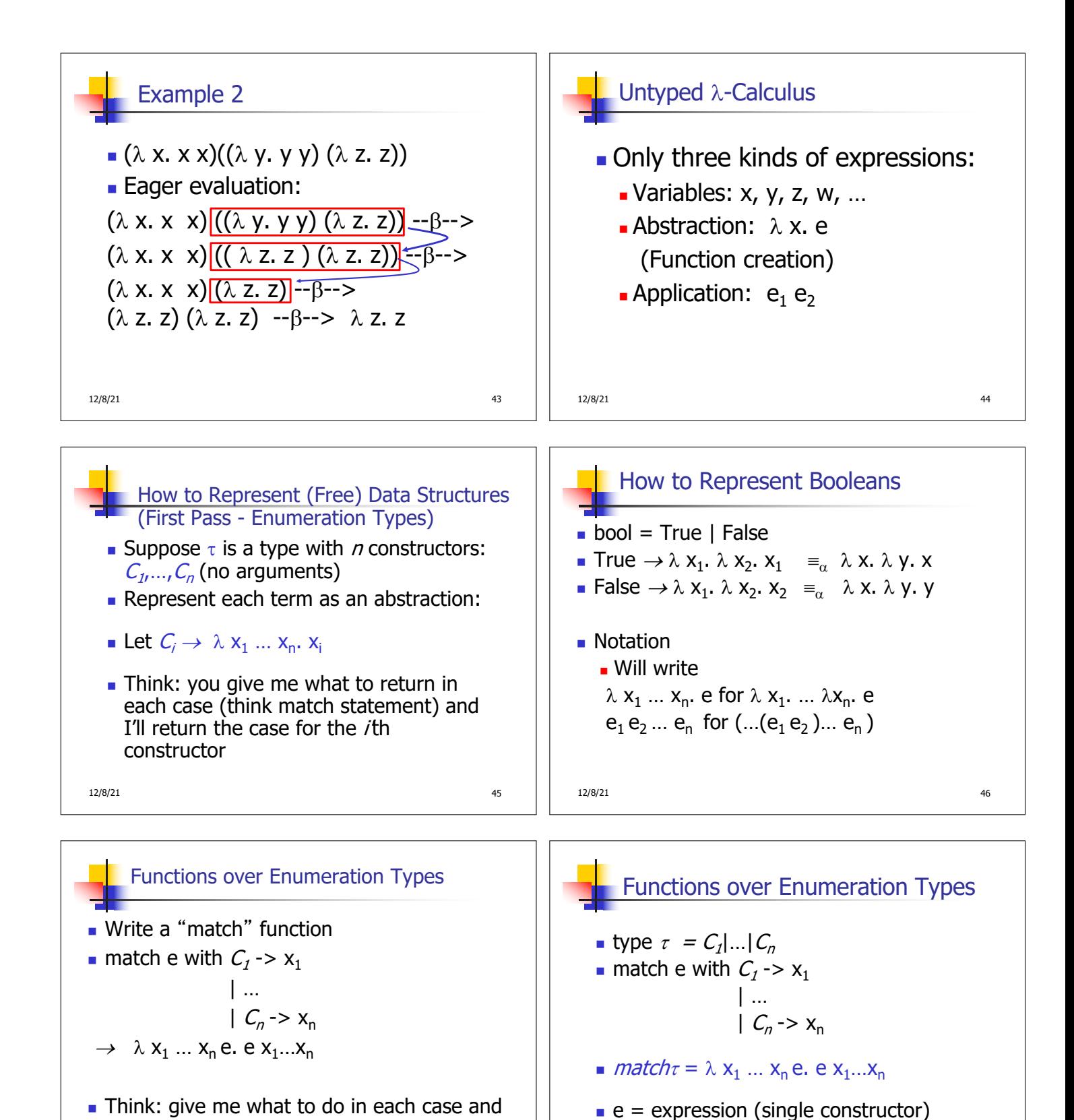

 $x_i$  is returned if  $e = C_i$ 

12/8/21 **47** 

give me a case, and I'll apply that case

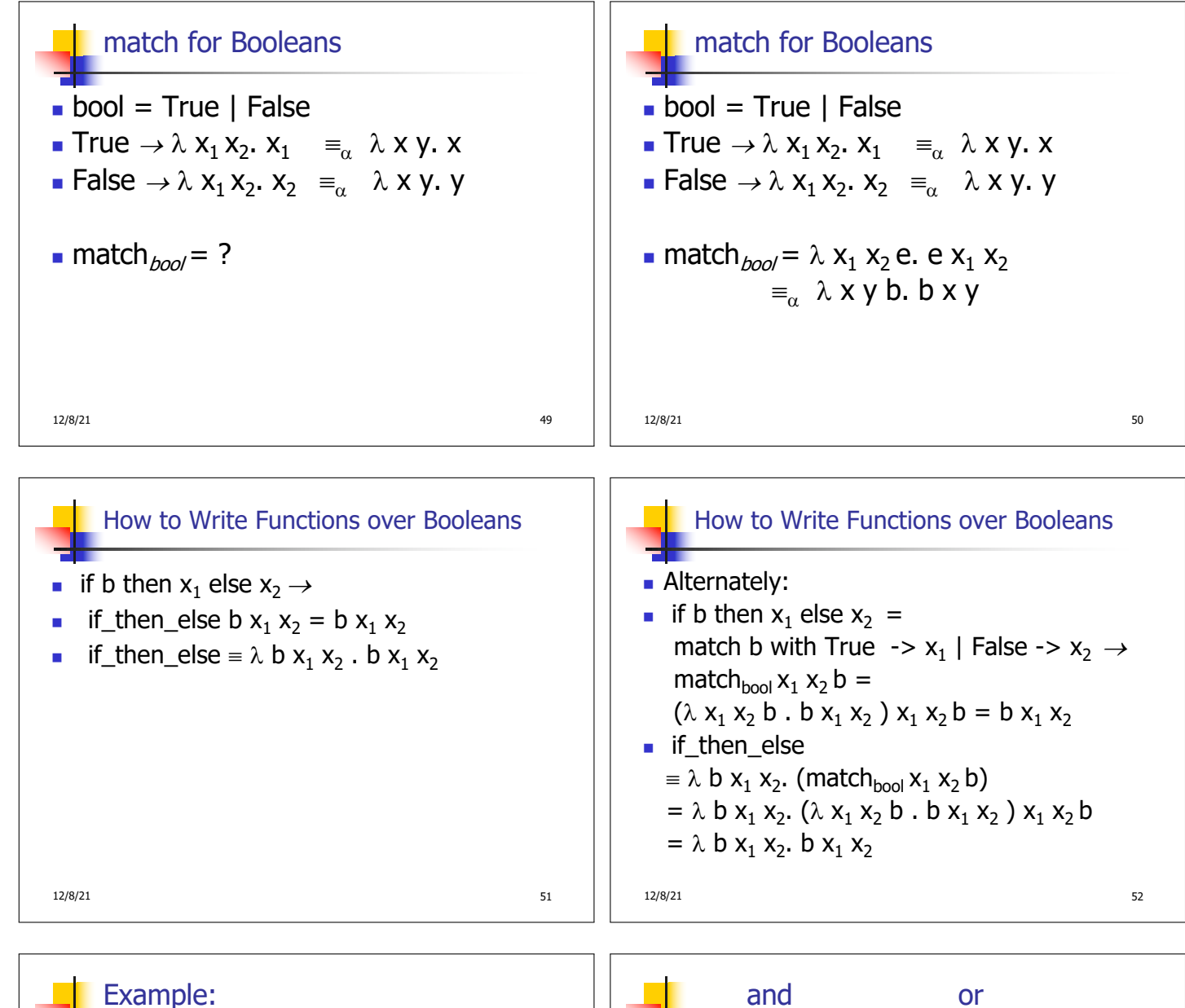

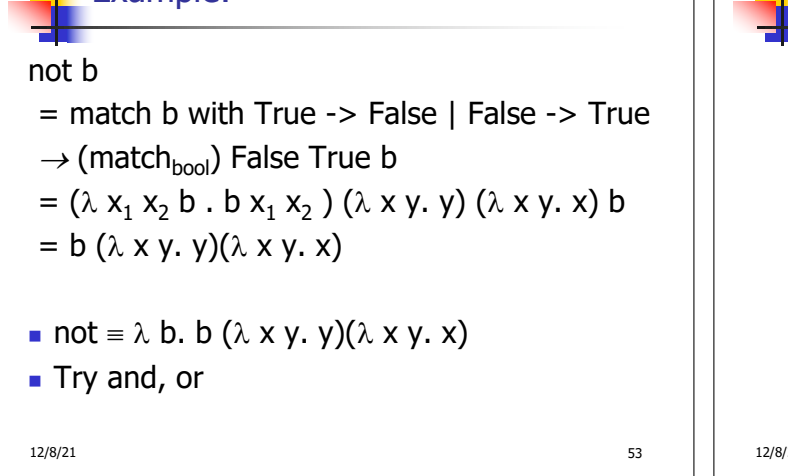

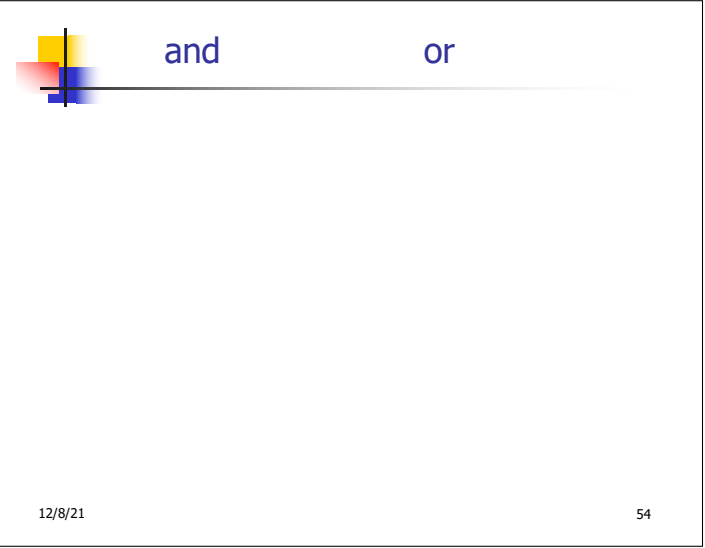

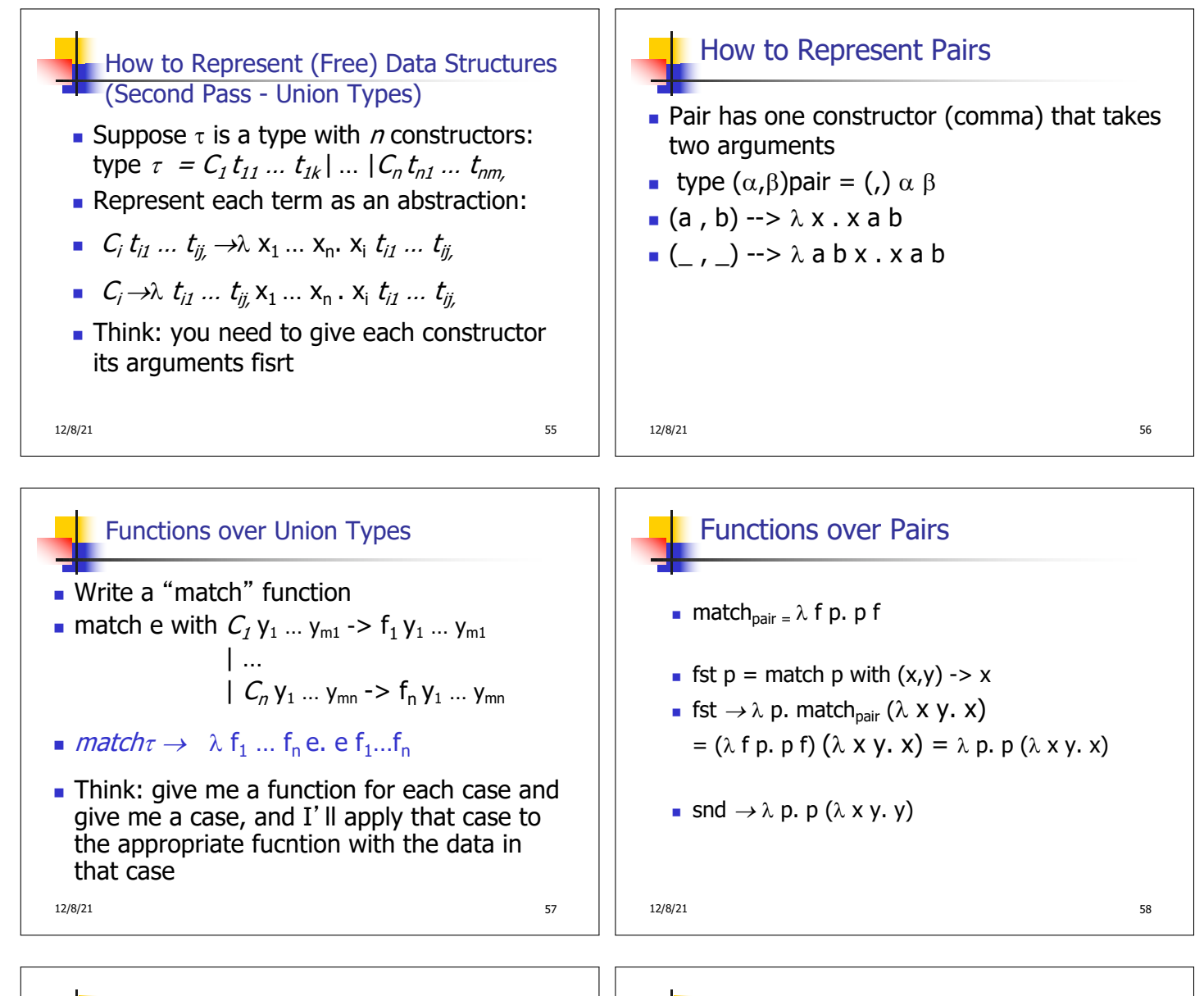

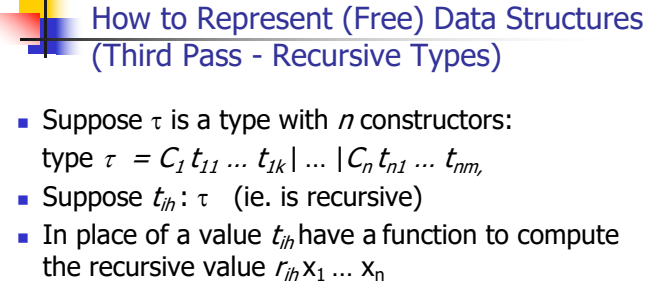

- **n**  $C_i t_{i1} ... r_{i1} ... t_{ii}$  →  $\lambda x_1 ... x_n$ ,  $x_i t_{i1} ... (r_{i1}x_1 ... x_n) ... t_{ii}$
- **n**  $C_i$  →  $\lambda$   $t_{i1}$  …  $r_{i1}$  …  $t_{i1}$   $x_1$  …  $x_n$  . $x_i$   $t_{i1}$  …  $(r_{i1}$   $x_1$  …  $x_n)$  …  $t_{i1}$

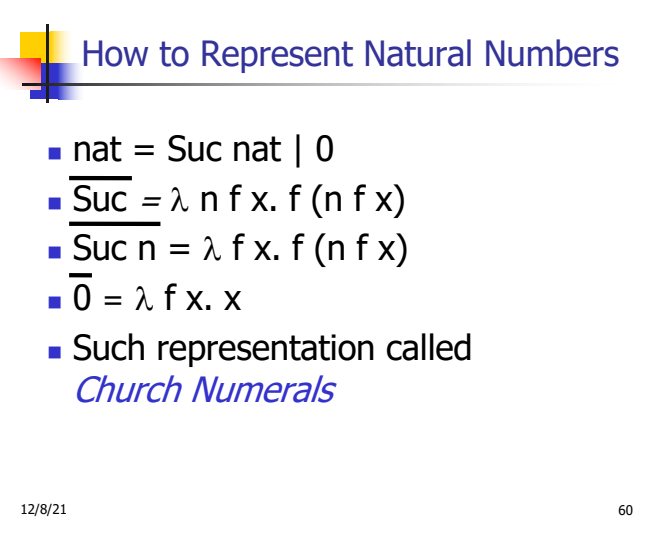

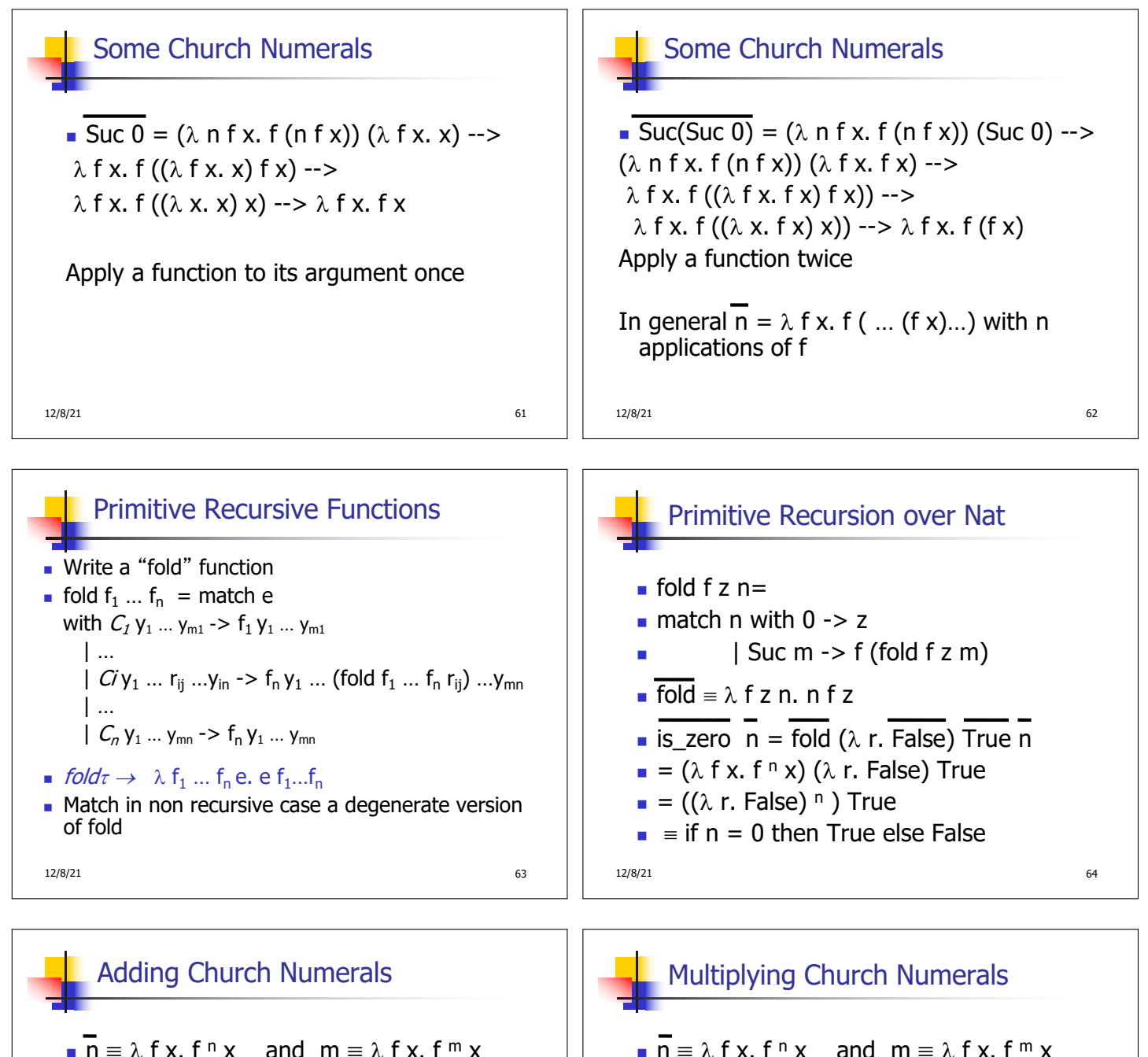

$$
\mathbf{n} + \mathbf{m} = \lambda \mathbf{f} \mathbf{x}, \mathbf{f}^{(n+m)} \mathbf{x}
$$

$$
= \lambda f x. f^{n} (f^{m} x) = \lambda f x. \overline{n} f (\overline{m} f x)
$$

$$
\blacksquare + \equiv \lambda \bmod{f} \times \lmod{f} \quad (\text{m f x})
$$

<sup>n</sup> Subtraction is harder

 $\overline{n} = \lambda f x$ .  $f^n x$  and  $m = \lambda f x$ .  $f^m x$  $\overline{n \cdot m} = \lambda f x$ . (f n \* m)  $x = \lambda f x$ . (f m)n x  $= \lambda$  f x.  $\overline{n}$  ( $\overline{m}$  f) x

$$
\overline{\ast} \equiv \lambda \, \text{ n.m f x. n (m f) x}
$$

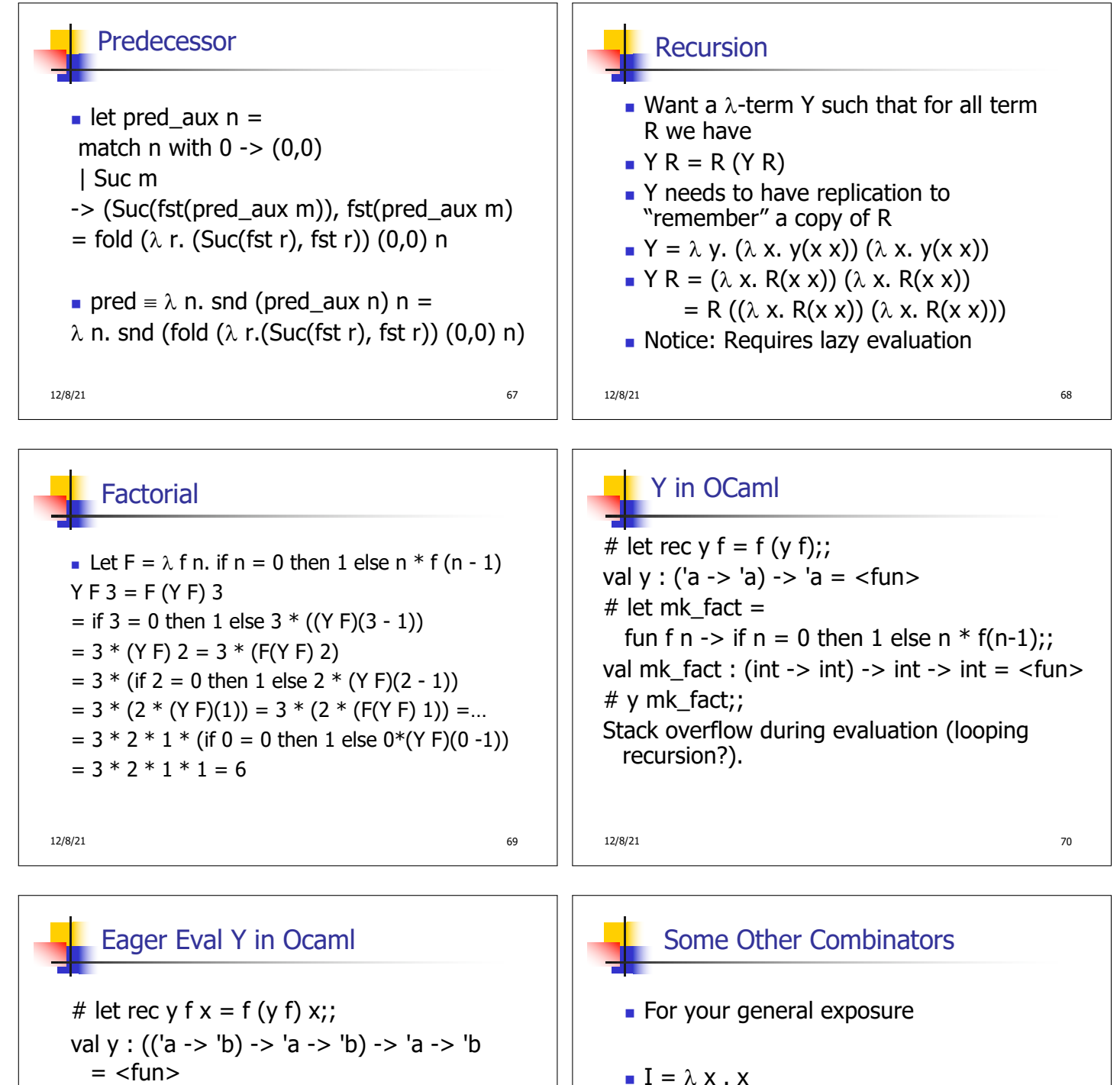

 $K = \lambda x. \lambda y. x$  $K_{*} = \lambda x. \lambda y. y$ 

 $S = \lambda x$ .  $\lambda y$ .  $\lambda z$ .  $x z (y z)$ 

$$
=
$$
  $<$ fun>

# y mk fact;;  $-$  : int  $\rightarrow$  int  $=$   $\lt$  fun $>$ 

$$
# y mk_fact 5;
$$

$$
-: \mathsf{int} = 120
$$

■ Use recursion to get recursion

12/8/21 71